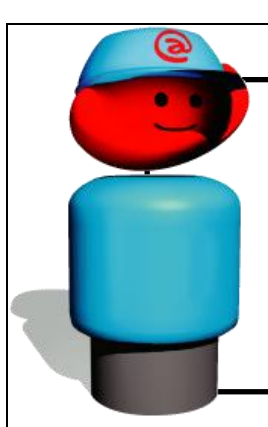

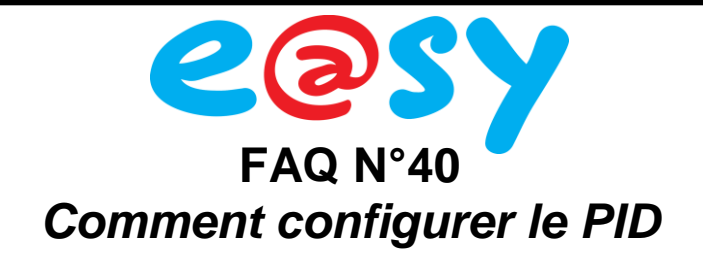

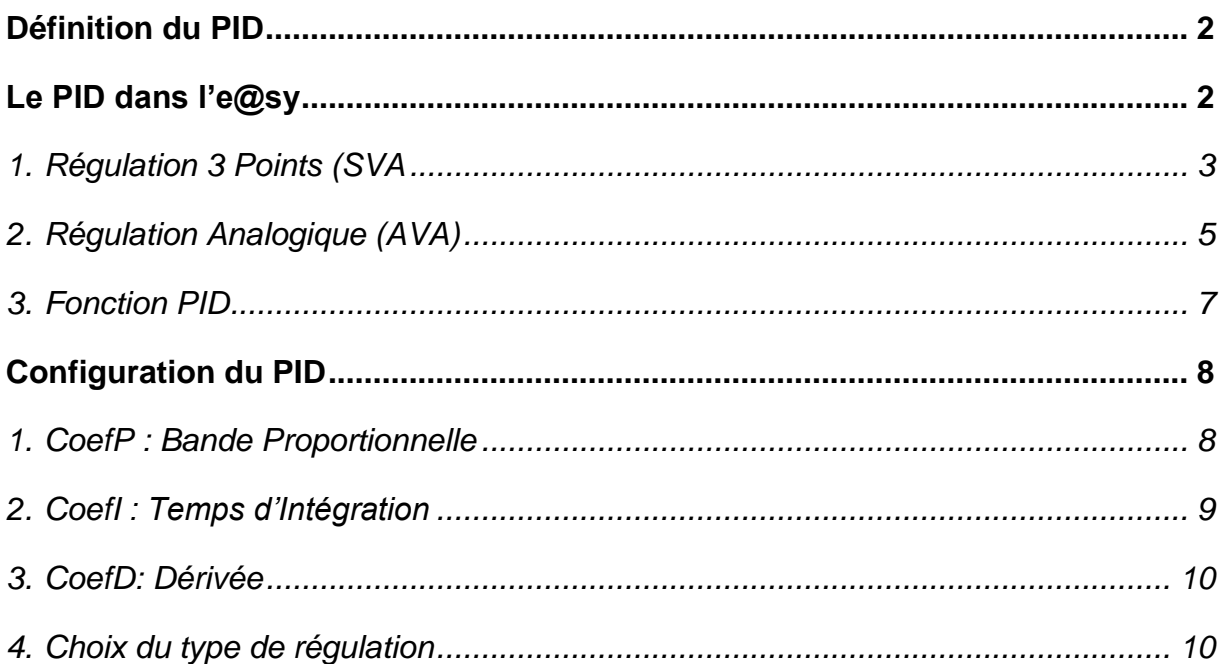

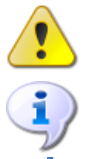

Ce symbole attire l'attention sur une information importante.

Ce symbole attire l'attention sur une information complémentaire.

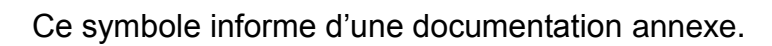

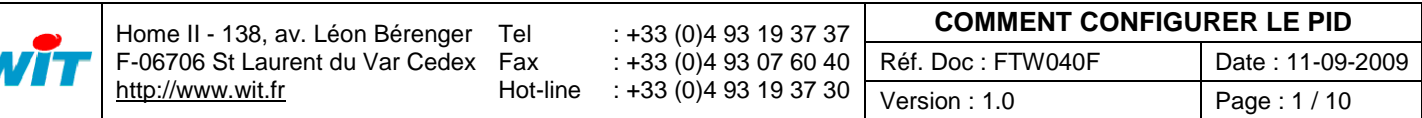

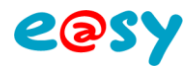

# <span id="page-1-0"></span>**Définition du PID**

Un régulateur Proportionnel Intégral Dérivé (PID) est un organe de contrôle permettant d'effectuer une régulation en boucle fermée.

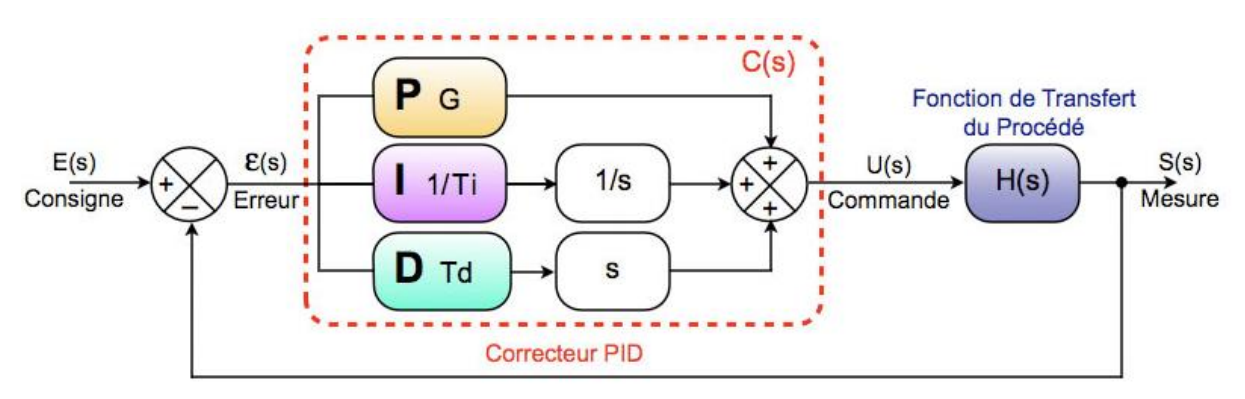

# <span id="page-1-1"></span>**Le PID dans l'e@sy**

Il y existe plusieurs utilisatations du PID dans l'e@sy ; chacune répondant à un besoin différent.

#### **Régulation 3 points (SVA) :**

1<sup>ère</sup> solution : Ressource « Commande 3 points régulée (SVA) » → Configuration DO. 2<sup>ème</sup> solution : Ressources « Régulation PID 3 points » et « Sortie Digitale (DO) ».

#### **Régulation Analogique (AVA) :**

1<sup>ère</sup> solution : Ressource « Sortie régulée PID (AVA) » → configuration AO. 2<sup>ème</sup> solution : Ressources « Régulation PID » et « Sortie Analogique (AO) ».

#### **Régulation Mixte**

Fonction PID

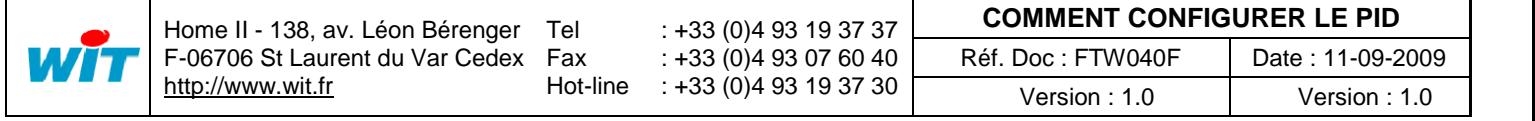

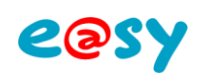

# <span id="page-2-0"></span>**1. Régulation 3 Points (SVA**

**1.1– Schéma de principe**

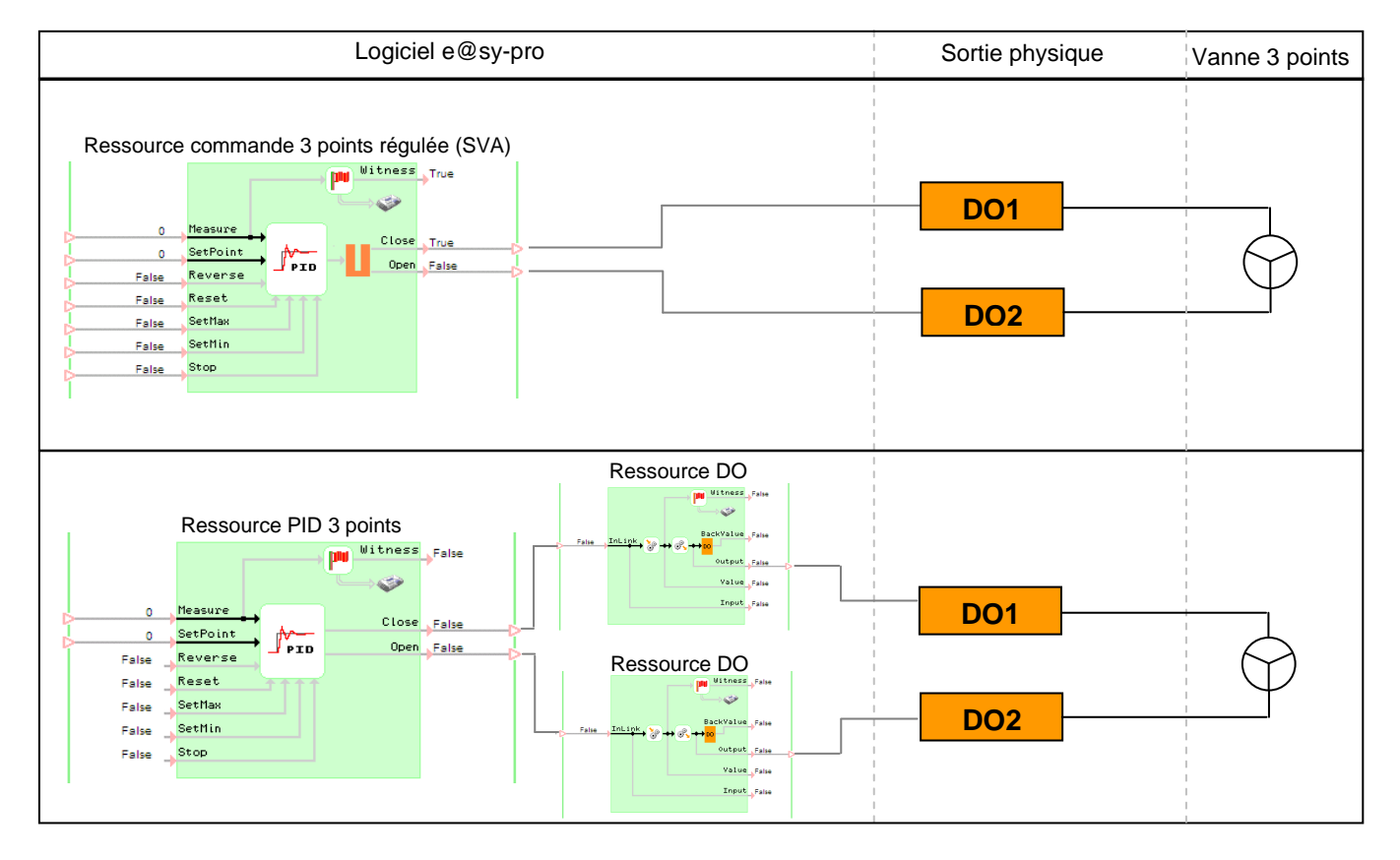

### **1.2– Comparatif des solutions**

La ressource PID 3 points a pour fonction de commander des DO 'classiques' (non SVA).

La précision sur les temps de commande (ouverture/fermeture) est de plus ou moins 2 secondes.

Cette ressource est donc à ne pas utiliser avec des équipements dont le temps de course est inférieur à la minute.

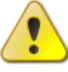

Pour commander des équipements dont le temps de course est inférieur à la minute, il est préconisé d'utiliser la ressource « Commande 3 points régulée (SVA) » intégrée aux DO des Extensions 4SVA (EXT514), 4.2SVA.0.0 (EXT523) et du PLUG 0.4.0.0 (PLUG502) qui permet de commander des temps de commandes de 100ms.

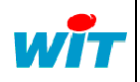

Tel Fax

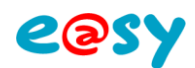

#### **1.3– Paramètres de régulation Liens d'entrée**

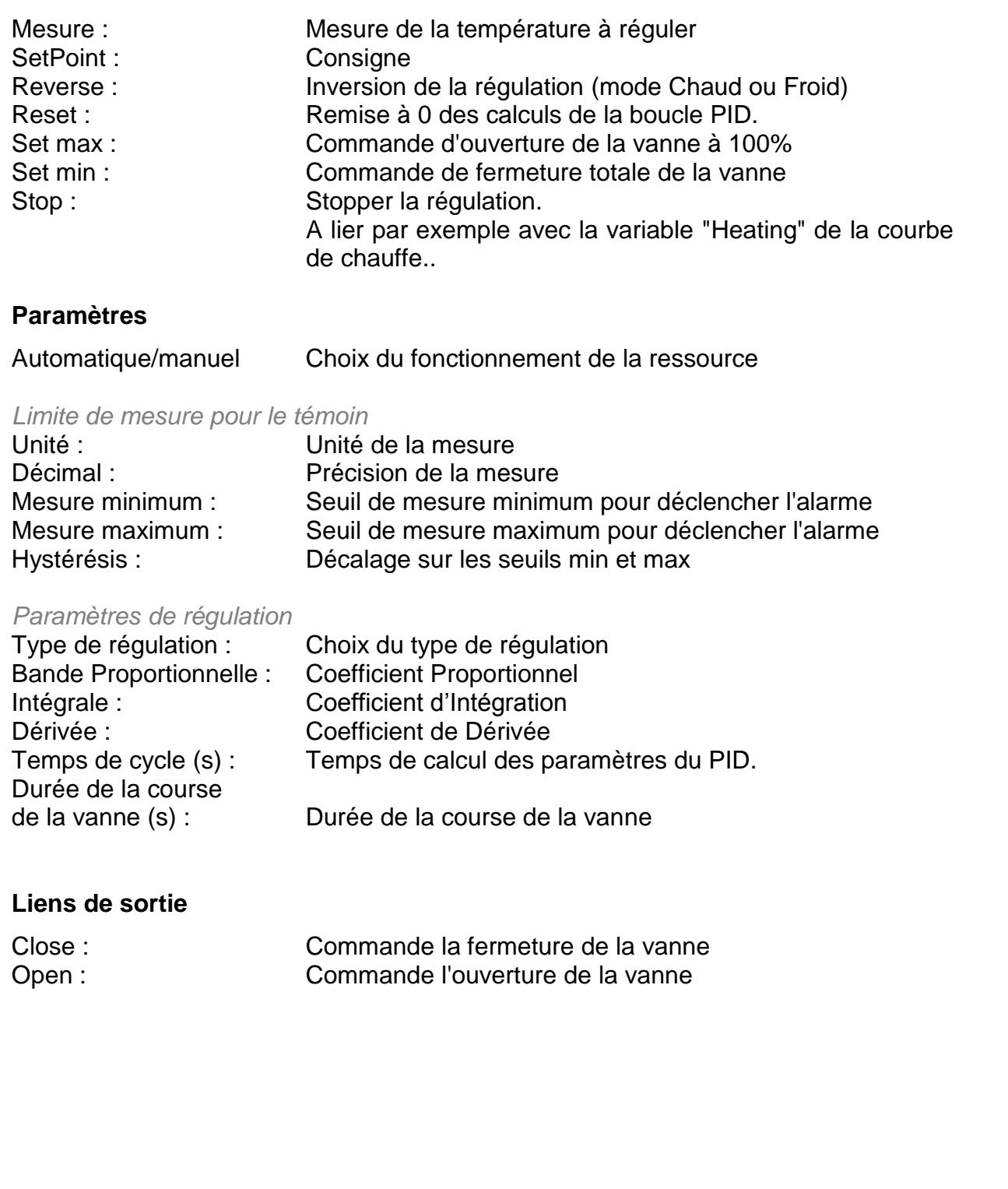

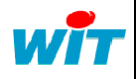

## <span id="page-4-0"></span>**2. Régulation Analogique (AVA)**

#### **2.1– Schéma de principe**

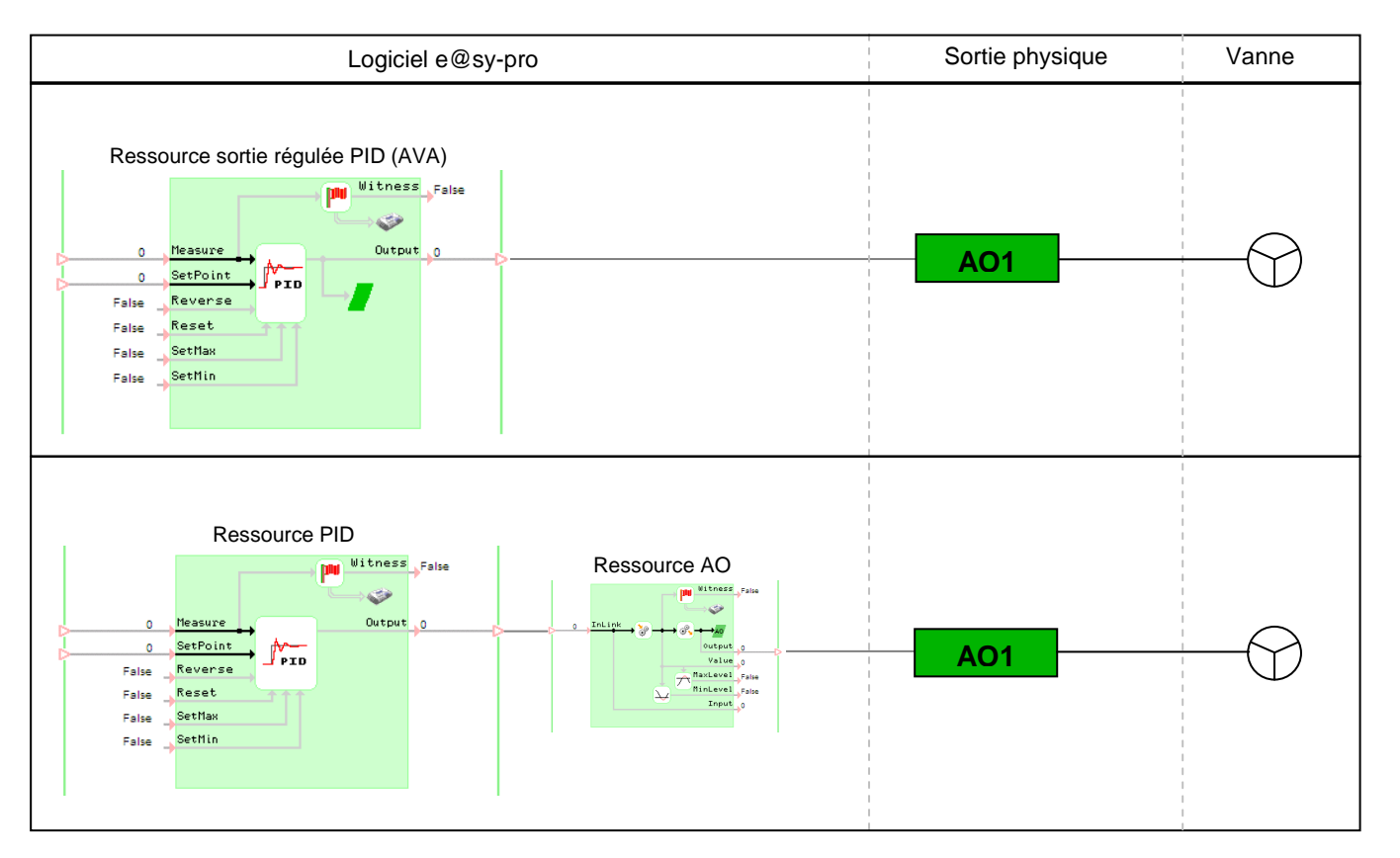

#### **2.2– Configuration**

S'il s'agit d'un Plug, il faut préciser dans le paramétrage si la sortie est utilisée en tension (0-10V) ou en courant (0-20mA)

S'il s'agit d'un module, il n'est pas nécessaire dans le paramétrage de préciser l'unité de sortie (V ou mA) car c'est le câblage qui détermine le choix.

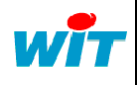

Tel Fax

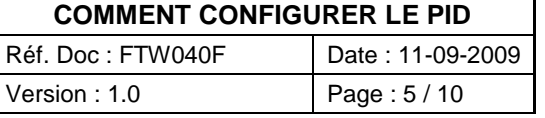

eas

# **2.3– Paramètres de régulation**

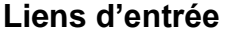

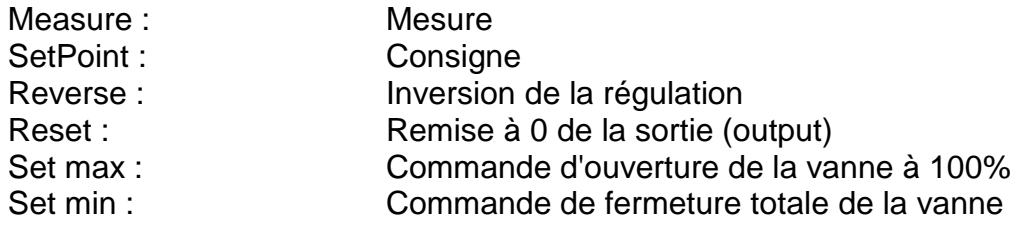

#### **Paramètres de régulation**

Automatique/manuel : Choix du fonctionnement de la ressource

#### *Limite de mesure pour le témoin*

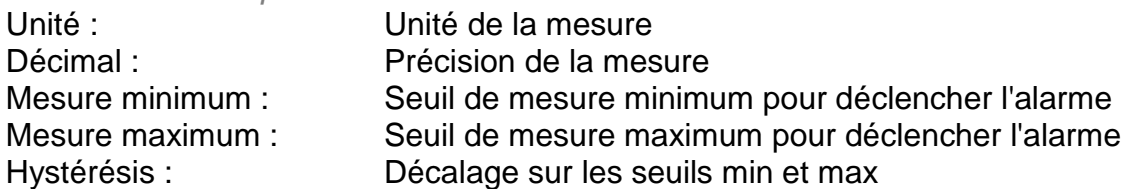

#### *Paramètres de régulation*

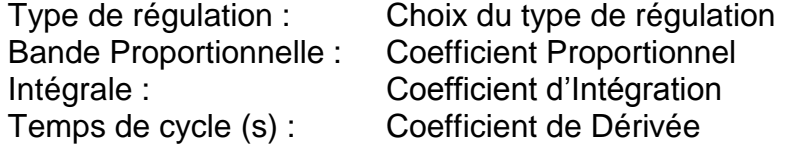

#### *Paramètres de sortie*

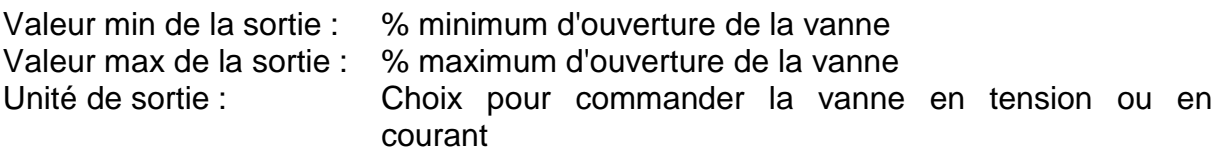

#### **Liens de sortie**

Output : 0-100% (0-10V ou 0-20mA)

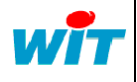

Tel Fax

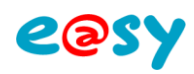

## <span id="page-6-0"></span>**3. Fonction PID**

#### **3.1– Schéma de principe**

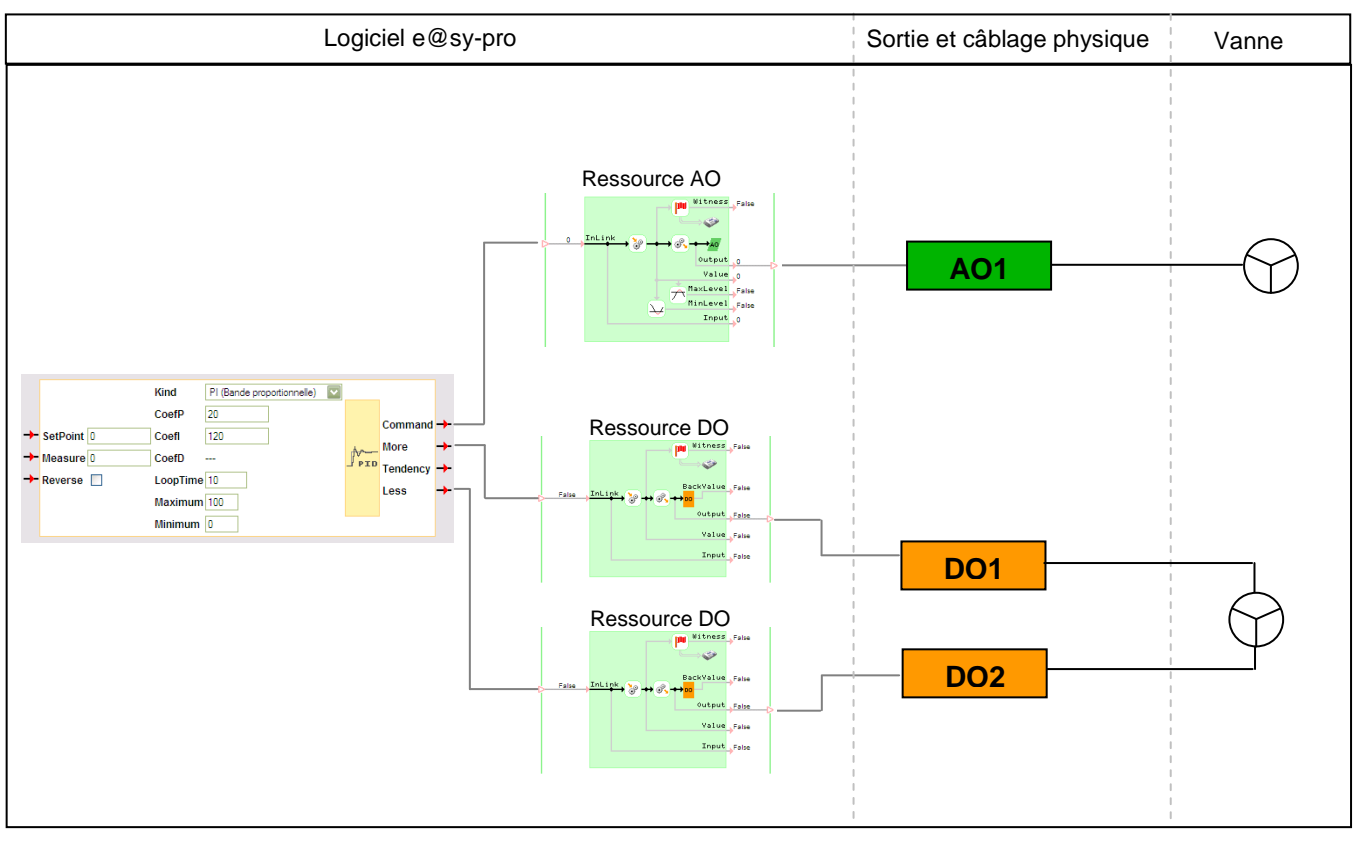

eas

#### **3.2– Paramètres de régulation**

#### **Liens d'entrée**

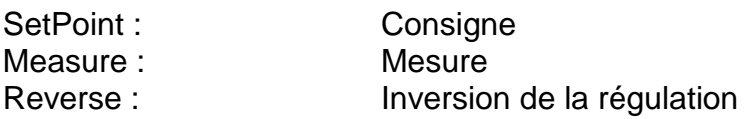

#### **Paramètres de régulation**

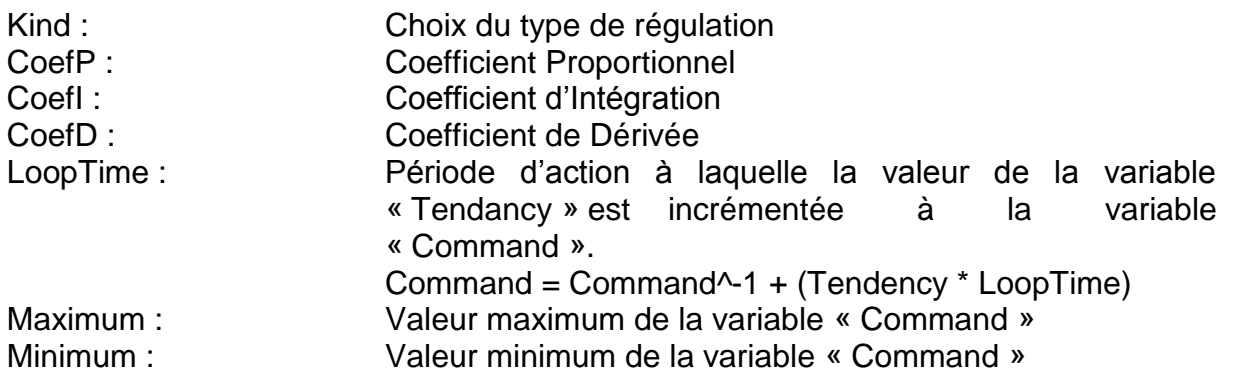

#### **Liens de sortie**

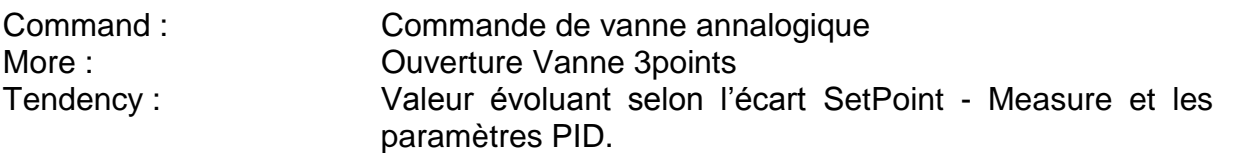

Cette valeur est incrémentée à la variable « Command » (Vanne Analogique)

Less : Fermeture Vanne 3 points

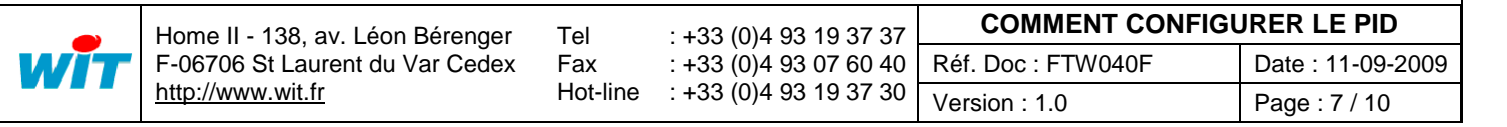

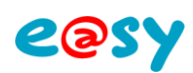

# <span id="page-7-0"></span>**Configuration du PID**

La fonction PID est pré-paramétrée pour répondre aux standards de la régulation. Il est toutefois possible d'intervenir sur les paramètres P, I et D de la façon suivante :

## **1. CoefP : Bande Proportionnelle**

<span id="page-7-1"></span>La Bande Proportionnelle représente la plage de régulation dans laquelle votre Mesure va pouvoir évoluer proportionnellement à votre consigne.

Une BP trop large ne permettra pas de réguler correctement une installation. La Mesure mettra beaucoup trop de temps pour arriver en butée de BP, donc s'éloignera de plus en plus de la consigne.

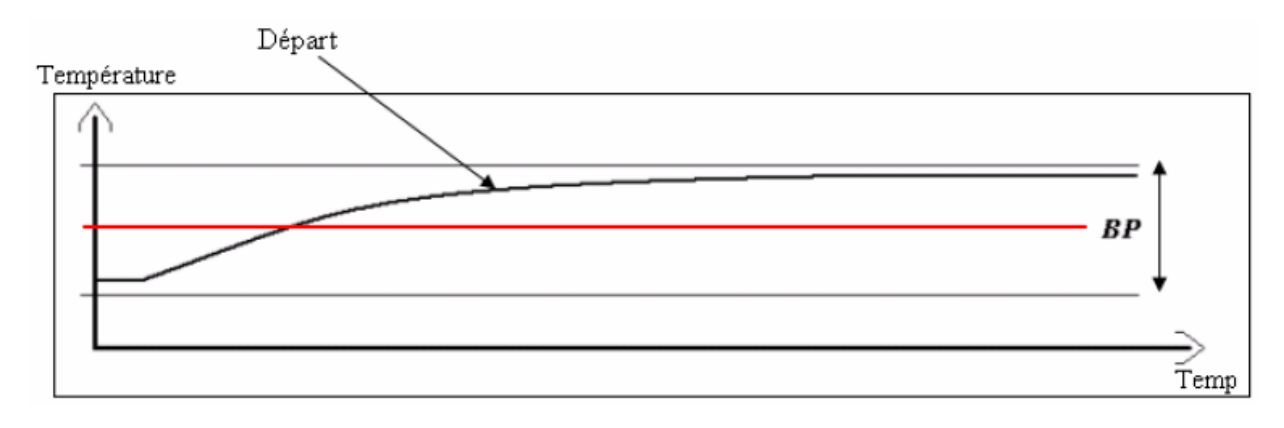

Une BP trop étroite provoquera un pompage sur la régulation.

La mesure sera constamment en dépassement de seuil, ce qui aura pour conséquence d'agir en permanence sur la vanne en ouverture/ fermeture.

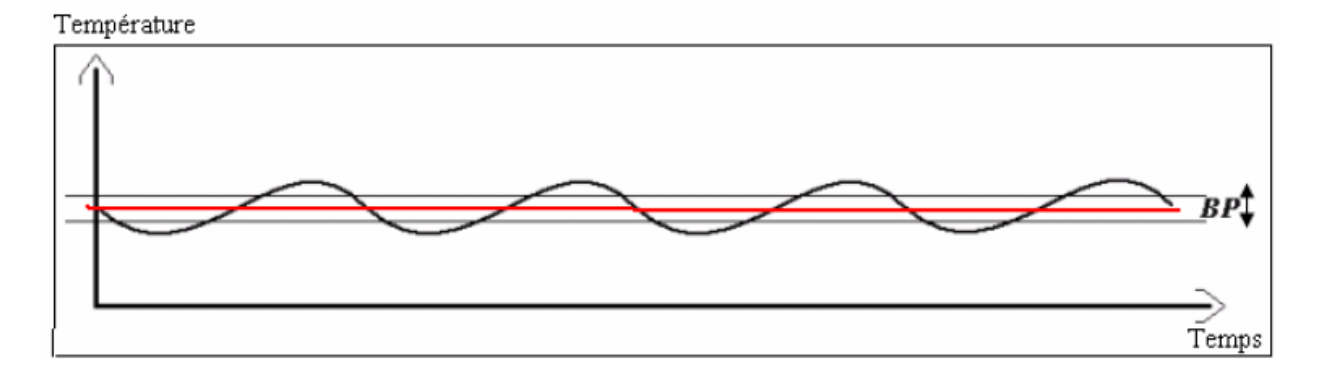

Il faut trouver un compromis au niveau de la largeur de la Bande Proportionnelle. Ni trop large, ni trop étroite. Par défaut, régler une BP sur 20°C afin de voir comment réagit votre installation.

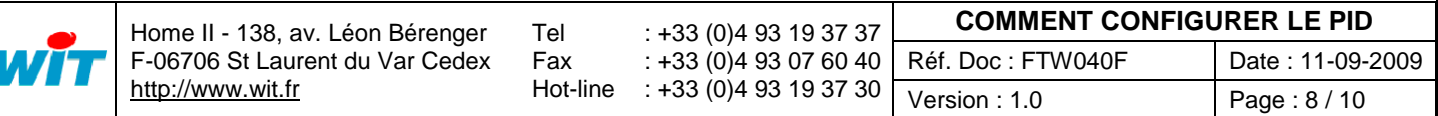

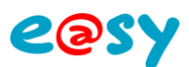

## <span id="page-8-0"></span>**2. CoefI : Temps d'Intégration**

Le Temps d'Intégration permet d'effectuer un réglage sur le temps de la commande de vanne en fonction de l'écart de mesure calculé entre la consigne et la mesure effective.

Il agit en parallèle de la régulation proportionnelle, sur la finesse du réglage

Si le Temps d'Intégration est trop court cela aura pour conséquence de provoquer un risque de pompage, comme pourrait le faire une Bande Proportionnelle trop étroite.

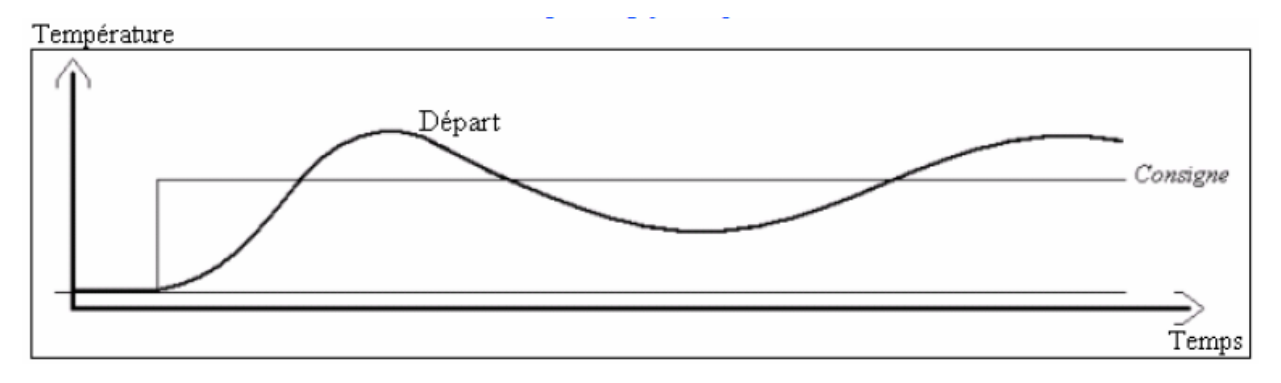

Par contre, si le TI est trop long, les valeurs de régulation seront beaucoup trop amorties et ne permettront pas de se rapprocher convenablement de la consigne dans un temps relativement court.

Température

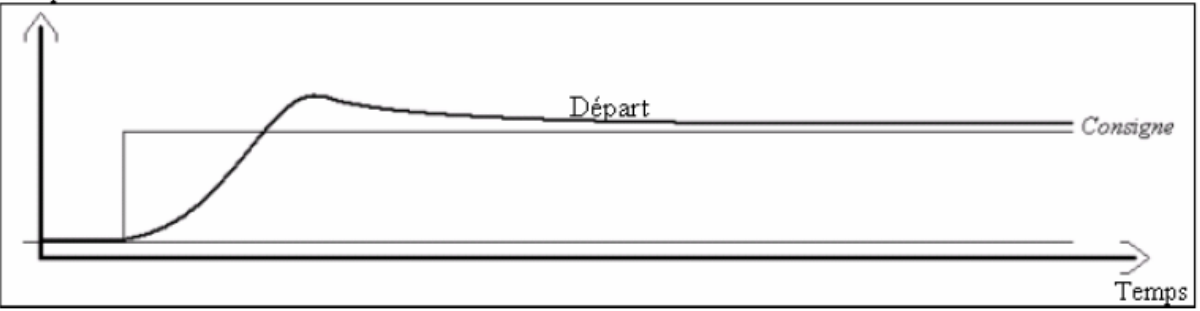

Lorsque la BP et le TI sont réglés correctement, voici à quoi doit ressembler votre trace.

(Ceci dans le cas d'une consigne fixe, sinon la trace de votre régulation doit suivre votre consigne le plus prés possible.

Température

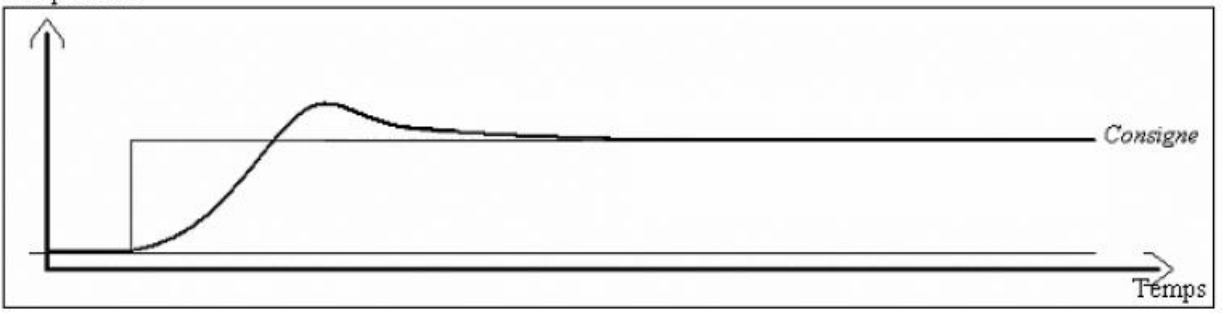

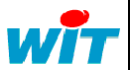

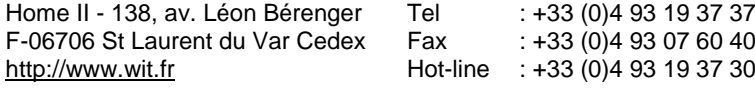

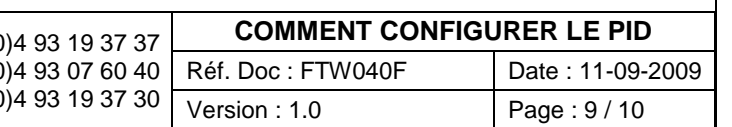

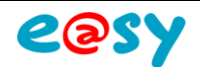

## **3. CoefD: Dérivée**

<span id="page-9-0"></span>Ce coefficient n'est utile que si votre système de régulation est soumis à de fortes variations des variables « SetPoint » et « Consigne ».

Plus il est important, plus vite la mesure se réadaptera à la consigne. S'il est trop important, des phénomènes de 'pompage' peuvent se produire (actions successives d'ouverture fermeture)

## <span id="page-9-1"></span>**4. Choix du type de régulation**

Pour choisir d'exprimer les coefficients en Gain ou en Bande Proportionnelle, il faut appliquer la formule suivante :

Gain = 1/ Bande proportionnelle \*100

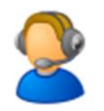

Pour toute information complémentaire, veuillez contacter notre support technique à [hot-line@wit.fr](mailto:hot-line@wit.fr)

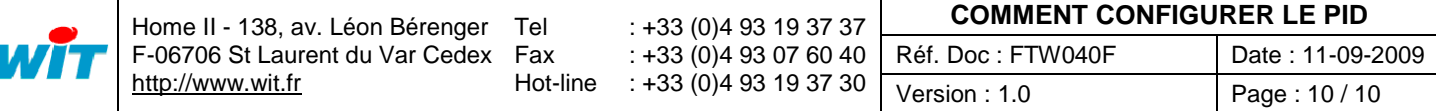